## **KEYBOARD SHORTCUTS**

Arc Tool – **A** Paint Bucket Tool – **B** Circle Tool – **C** Eraser Tool – **E**

Offset Tool – **F** Pan Tool – **H** Line Tool – **L** Move Tool – **M**

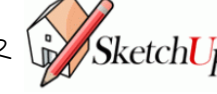

Push/Pull Tool – **P** Rectangle Tool – **R** Scale Tool – **S** Select Tool – **Spacebar** Tape Measure Tool – **T** Zoom Tool – **Z**

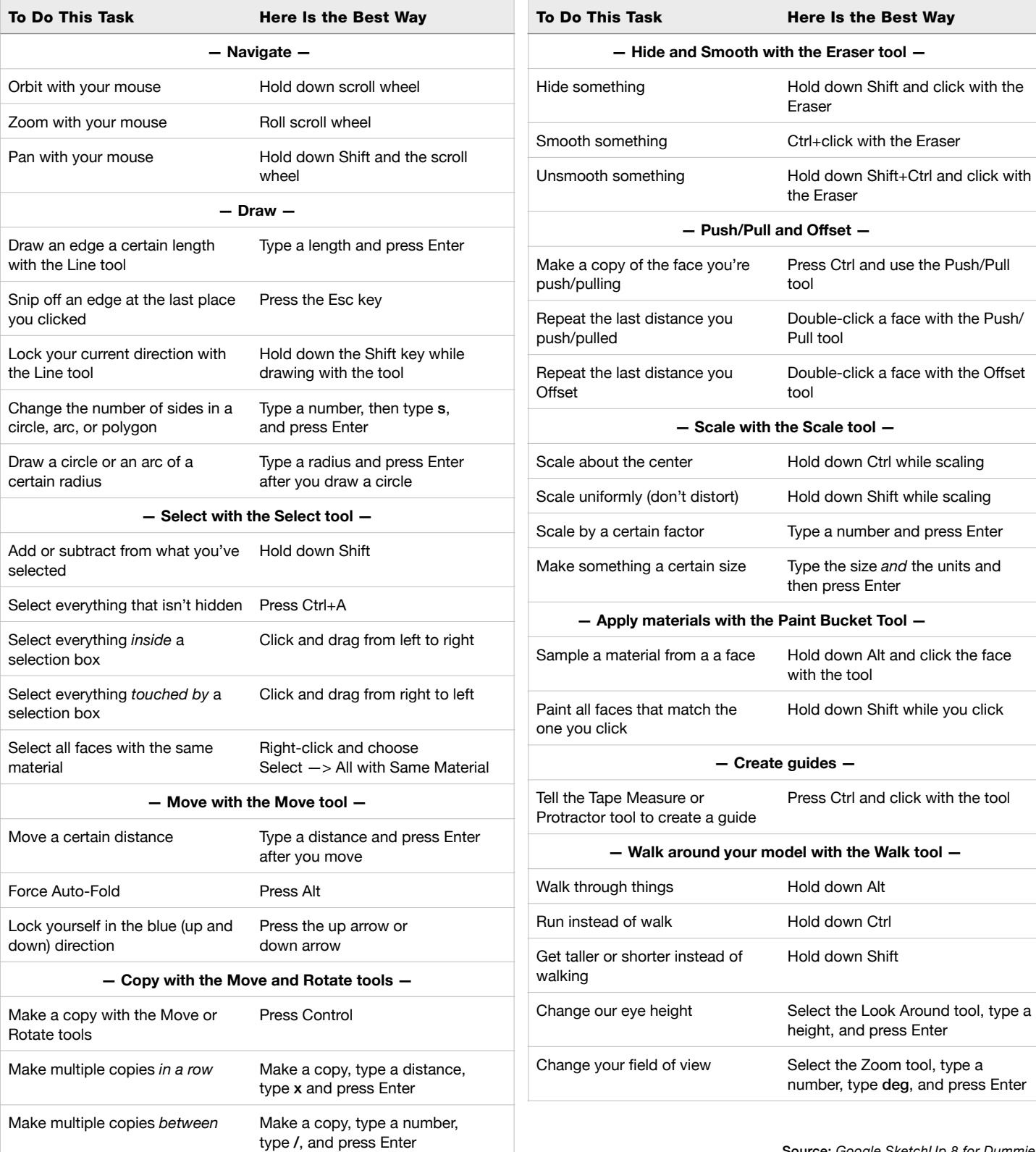

Orbit Tool – **O**

Rotate Tool – **Q**